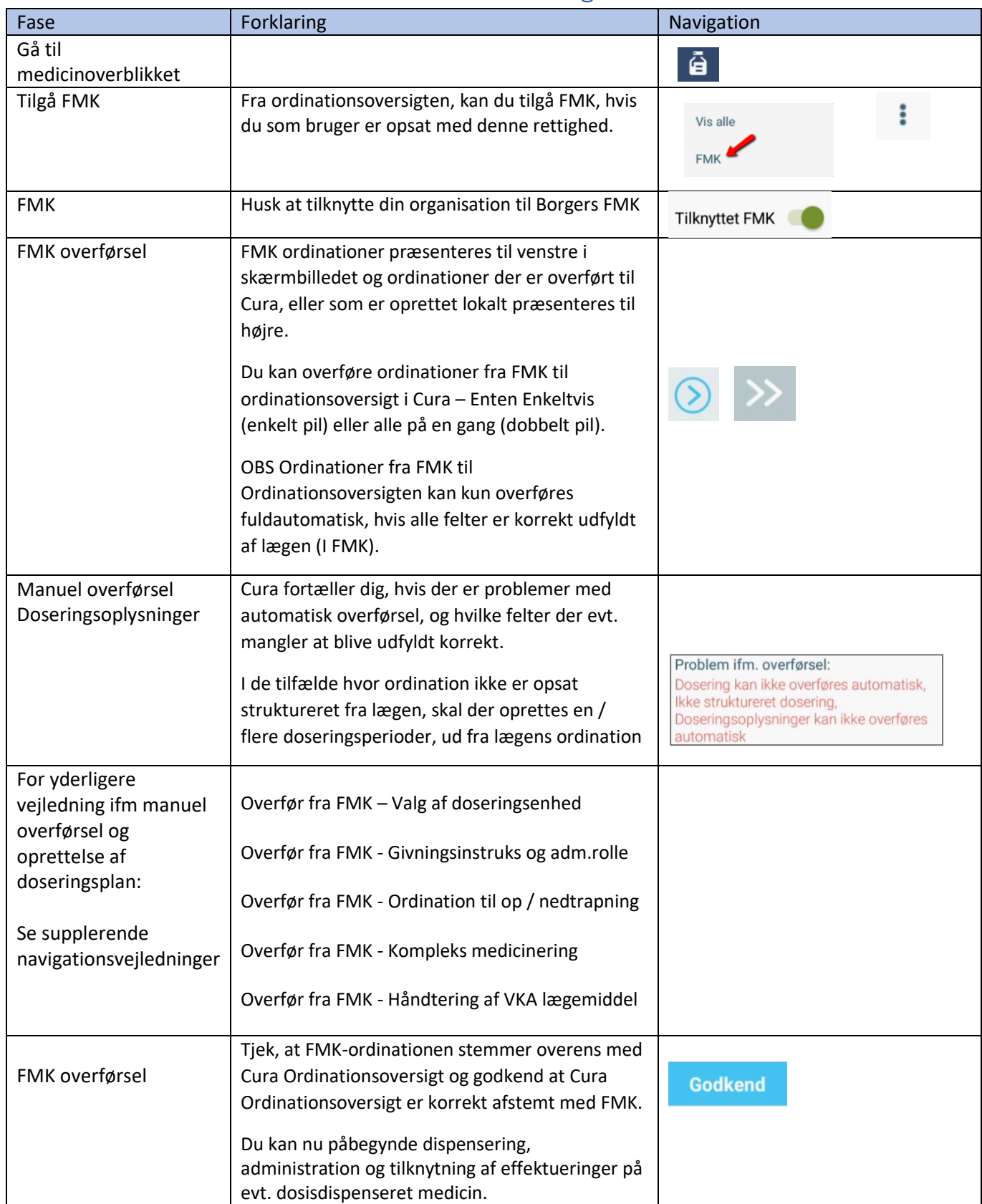

## Medicin - Overfør fra FMK til Ordinationsoversigt i Cura